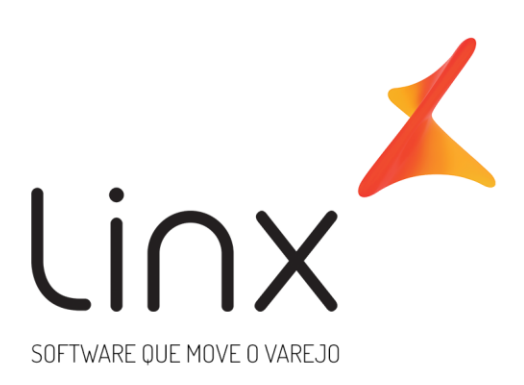

# **Base Central de Clientes**

**Arquitetura Linx Microvix**

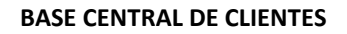

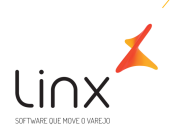

### **Base Central de Clientes**

A Base Central de Clientes, é um recurso que permite que todos os cadastros de clientes realizados nos portais de franquias de uma rede, sejam integrados e armazenados em uma única base.

Dessa forma, se um cliente for cadastrado em uma loja da rede, será possível localizar o cadastro na Base Central buscando no POS ou Venda Fácil, sem a necessidade de cadastrá-lo novamente. Esse recurso, é disponibilizado para clientes que possuem estrutura de rede no Microvix (integração entre portal Franqueadora x portais das Franquias).

#### 1.1.1 CADASTROS/ALTERAÇÕES DE CLIENTES (CRM)

São integrados automaticamente para a Base Central, os **cadastros de clientes e atualizações/alterações**, realizados por meio das rotinas da aplicação:

- *Cadastro manual de cliente (CRM);*
- *Cadastro no Microvix POS;*
- *Cadastro no Venda Fácil;*
- *Cadastro de Clientes via Importação* (*CRM > Importação de clientes*)

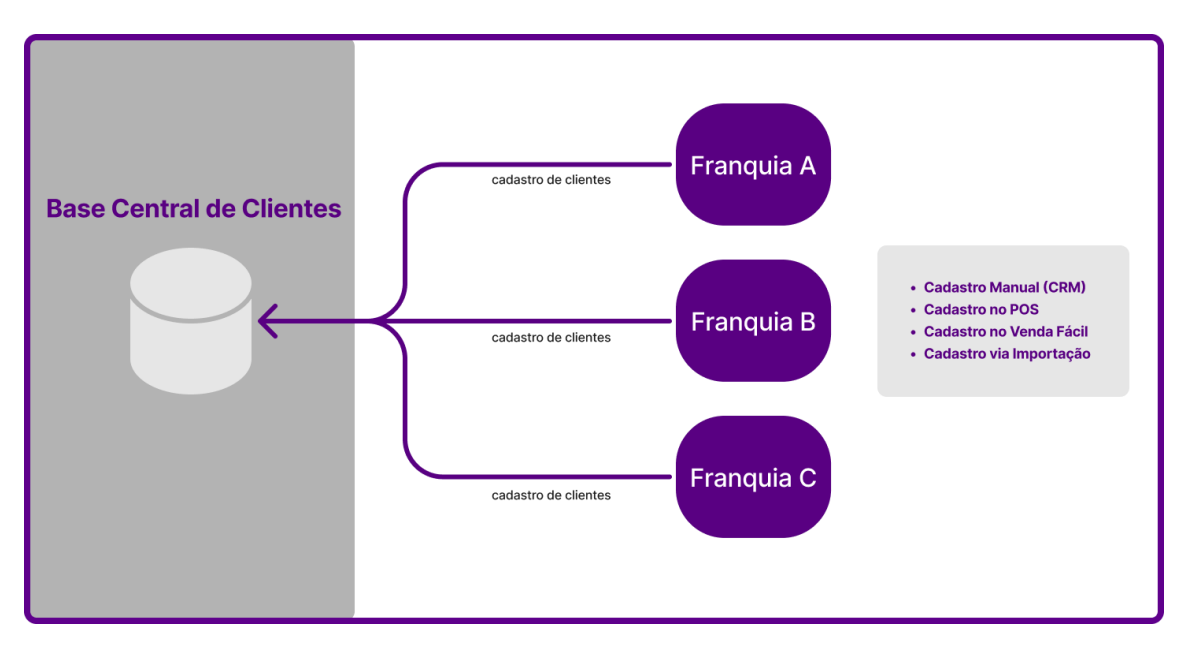

Os cadastros de clientes ficam armazenados no Portal Local (portal em que foi cadastrado originalmente) e na Base Central de Clientes. Os demais portais da rede, poderão consultar e ter acesso aos cadastros de clientes da Base Central, por meio da rotina de pesquisa de clientes contida no POS ou Venda Fácil.

#### 1.1.2 CAMPOS MAPEADOS NA BASE CENTRAL

Os principais campos de cadastros de clientes, atualmente estão mapeados na Base Central. Ou seja, para esses campos sempre que preenchidos durante um novo cadastro de clientes ou atualizados, a informação integrará para a base central de forma automática e ficará disponível para ser consultada em qualquer franquia da rede, por meio do POS e Venda Fácil. Somente os campos listados abaixo, são integrados para a Base Central de clientes:

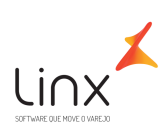

#### **BASE CENTRAL DE CLIENTES**

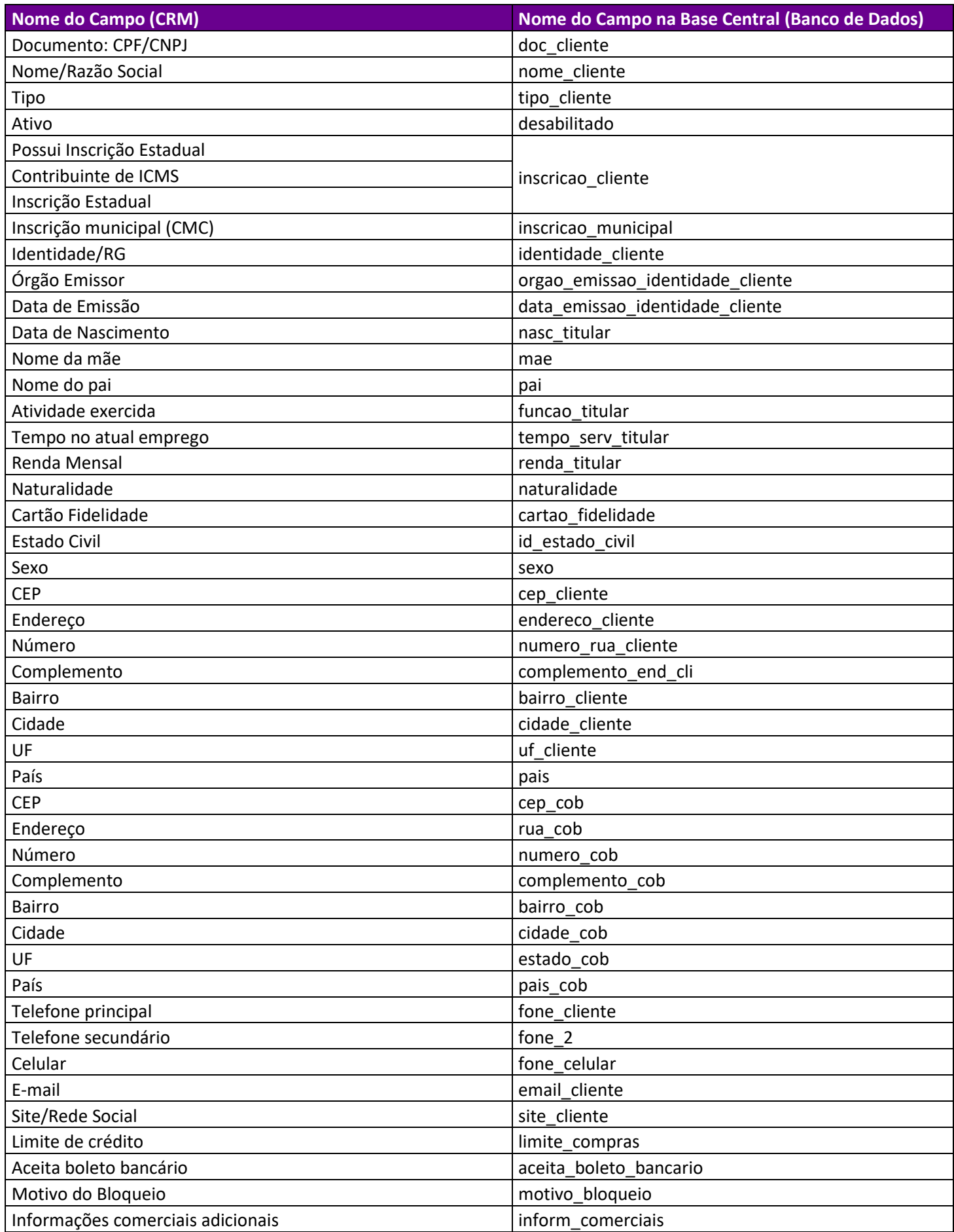

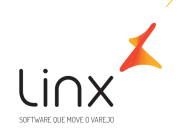

Para inclusão de novos campos não mapeados para integração na Base Central de Clientes, poderá ser realizada uma solicitação de Melhoria para análise de viabilidade do P&D.

#### 1.1.3 USABILIDADE

Ao ativar o recurso Base Central para a rede, os cadastros de clientes de todas as franquias serão carregados na Base Central de Clientes. As franquias poderão pesquisar o cadastro e identificar se o cliente já foi cadastrado em outra loja da rede por meio do Venda Fácil e POS.

1) Por meio do **Venda Fácil**, na tela inicial de Vendas ao clicar em Consumidor Final para pesquisar o cliente, será possível marcar a opção: Pesquisar em toda a rede.

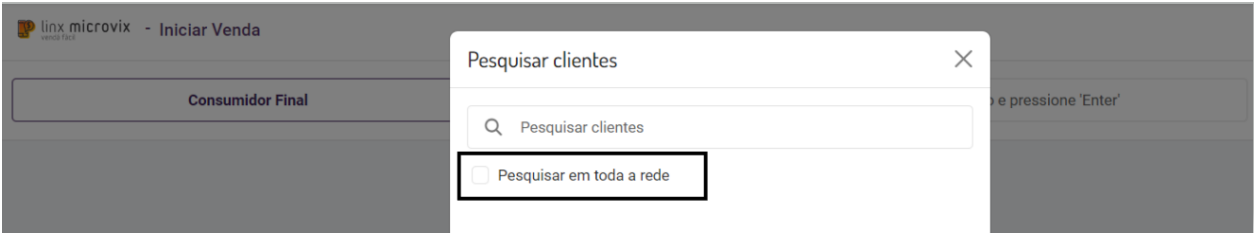

Dessa forma, a consulta será realizada na Base Central em que os clientes cadastrados em todas as franquias da rede estão armazenados. Ao selecionar o cliente e inserir na venda, o mesmo será gravado automaticamente na base local de clientes do próprio portal, sem a necessidade de realização do cadastro de forma manual.

2) Por meio do **Microvix POS**, na tela inicial de Vendas ao clicar na opção para cadastrar um novo cliente, será possível pesquisar um cliente com a opção "Pesquisar em toda a rede".

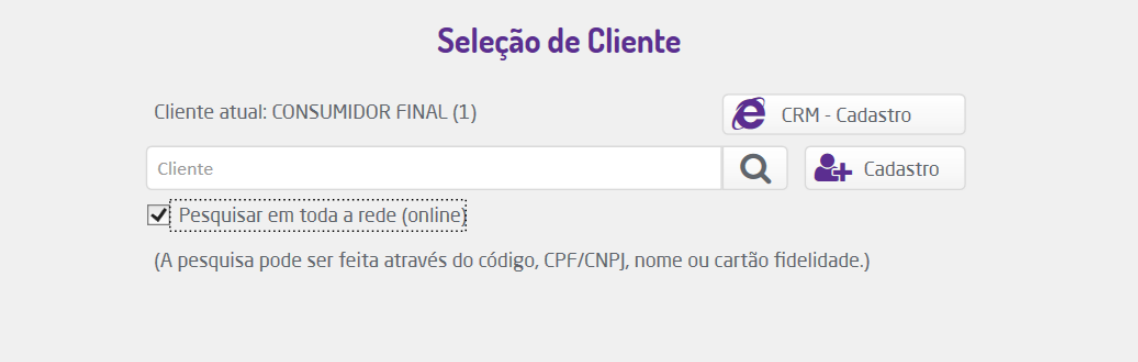

Dessa forma, a consulta será realizada na Base em que os clientes cadastrados em todas as franquias da rede estão armazenados. Ao selecionar o cliente e inserir na venda, o mesmo será gravado automaticamente na base local de clientes do próprio portal, sem a necessidade de realização do cadastro de forma manual.

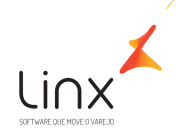

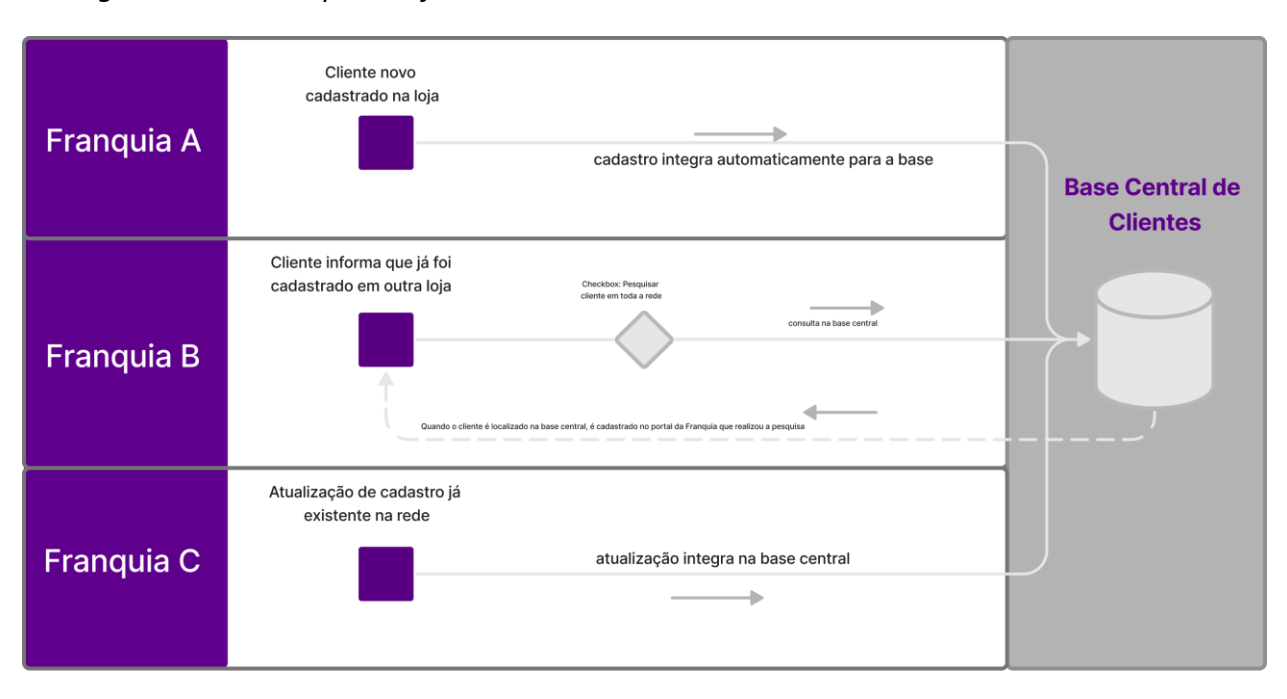

#### *Fluxograma com exemplos do funcionamento da Base Central*:

#### **a) Franquia A – Cliente Novo Cadastrado na Loja:**

Neste exemplo, o cliente novo é cadastrado por meio de uma das rotinas disponíveis no Microvix (Cadastro manual por meio de CRM, rotinas Venda Fácil/POS ou via importação de planilha), após o cadastro, automaticamente esses dados são carregados na Base Central de Cientes. O cadastro desse cliente, poderá ser consultado por qualquer outra franquia da rede, desde que, na pesquisa realizada no POS ou Venda Fácil, selecione o flag: "Pesquisar em toda a rede".

#### **b) Franquia B – Cliente já Cadastrado em outra Loja:**

Neste exemplo, o cliente já possui um cadastro que foi realizado em outra loja da rede. Sendo assim, para que não seja realizado um novo cadastro, o usuário do sistema poderá pesquisar na base central usando o CPF ou nome do cliente, por meio das rotinas Venda Fácil ou POS habilitando o flag: Pesquisar em toda a rede;

Após localizar o cadastro do cliente na base central, os dados do cliente são baixados/retornados da base central e ficam gravados na própria base de clientes da loja.

#### **c) Franquia C – Atualização de Cadastro:**

Neste exemplo, o cliente já possui cadastro em uma das lojas da rede e esse cadastro já consta na base central de clientes. Se o cadastro for atualizado com qualquer dado mencionado no item 1.1.2 (exemplo: endereço, telefone, etc.), essa informação integrará automaticamente para a Base Central.

As demais lojas da rede, **não receberão essa atualização automaticamente na base local**. A atualização do cadastro do cliente só será carregada na base local do portal da loja, se for realizada a pesquisa e inserção do cadastro na venda, por meio das rotinas Venda Fácil ou POS com o flag "Pesquisar em toda a rede" selecionado.

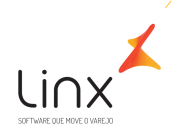

#### 1.1.4 COMO SOLICITAR A BASE CENTRAL?

• Verificar se o Cliente Linx possui estrutura de rede, pois será possível solicitar a Base Central de Clientes somente nestes dois casos:

-Cliente Linx está solicitando a Integração Microvix: Franqueadora X Franquias, e já solicitou a Base Central de Clientes junto aos demais itens de integração.

-Cliente Linx já possui Integração Microvix, e quer adicionar o recurso Base Central de Clientes.

• Abrir uma TP para a fila do time de Arquitetura Microvix: 47.6 - APOIO A OPERACOES MICROVIX | ARQUITETURA, solicitando a ativação da Base Central para a rede.

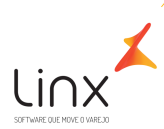

## Quadro de Revisões

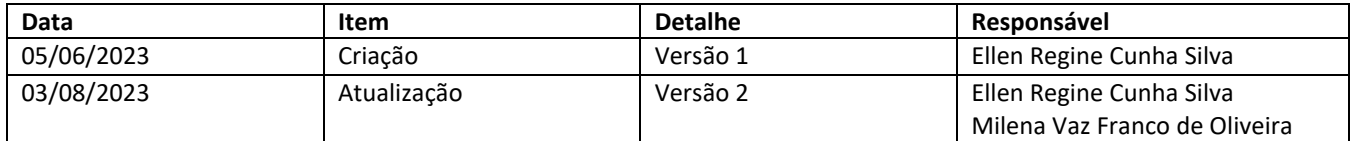